## Read PDF

## LINUX: TIPS AND TRICKS TO EXECUTE LINUX PROGRAMMING (PAPERBACK)

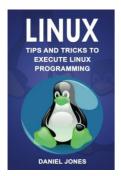

Createspace Independent Publishing Platform, 2018. Paperback Condition: New. Language: English . Brand New Book \*\*\*\*\* Print on Demand \*\*\*\*\*. You have probably come across the term Linux once or twice. During the 1990s, when Microsoft came under fire and even went to court for monopolistic practices, the popularity of Linux began to soar as an alternative. It presented distinct advantages over the Microsoft empire by enabling people to creatively build and contribute to the software s kernel. But what exactly...

Read PDF Linux: Tips and Tricks to Execute Linux Programming (Paperback)

- Authored by MR Daniel Jones
- Released at 2018

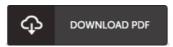

Filesize: 5.25 MB

## Reviews

Undo ubtedly, this is actually the finest work by any author. Of course, it is perform, nonetheless an amazing and interesting literature. You will like just how the article writer publish this book.

-- Dr. Isom Dibbert Jr.

Good e-book and beneficial one. it absolutely was writtem quite flawlessly and beneficial. I am delighted to explain how this is basically the very best ebook i have read through within my very own daily life and may be he greatest ebook for at any time.

-- Prof. Leonardo Parker

This publication is worth getting. This is certainly for those who statte that there was not a well worth studying. Its been written in an exceptionally simple way in fact it is only after i finished reading through this ebook in which in fact transformed me, modify the way i believe.

-- Mr. Hester Prohaska DVM